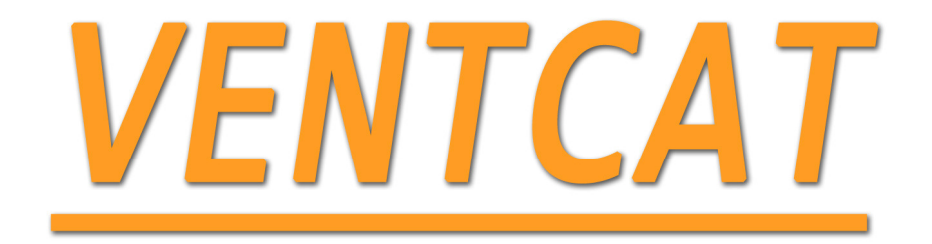

## Anexos

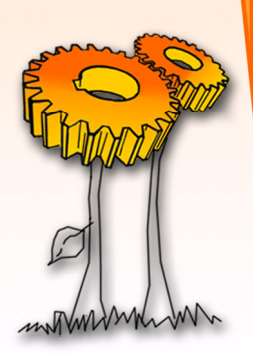

Código de programación:

#include <18f4550.h> #fuses XTPLL,MCLR,NOWDT,NOPROTECT,NOLVP,NODEBUG,USBDIV,PLL1,CPUDIV1,VR E **GFN** #use delay(clock=4000000) #define USB\_HID\_DEVICE FALSE //deshabilitamos el uso de las directivas HID #define USB\_EP1\_TX\_ENABLE USB\_ENABLE\_BULK //turn on EP1(EndPoint1) for IN bulk/interrupt transfers #define USB\_EP1\_RX\_ENABLE USB\_ENABLE\_BULK //turn on EP1(EndPoint1) for OUT bulk/interrupt transfers #define USB\_EP1\_TX\_SIZE 1 //size to allocate for the tx endpoint 1 buffer #define USB\_EP1\_RX\_SIZE 2 //size to allocate for the rx endpoint 1 buffer  $\#$ include <LCD. $C$ #include <pic18\_usb.h> //Microchip PIC18Fxx5x Hardware layer for CCS's PIC USB driver#include <PicUSB.h> //Configuración del USB y los descriptores para este dispositivo #include <usb.c> //handles usb setup tokens and get descriptor reports  $\#$ use fast  $io(c)$ #BYTE TRISB = 0xF81 #BYTE PORTB = 0xF81 #byte PORTC=0xF82 #byte PORTA=0xf80 int16 counter=0; int8 veleta, pos,pose,i=0,posi=0,rot=0,mem=0,mem2=0,comp=0,comp2=0,envia[4]; float count, veleta2; #define LEDV PIN\_A2 #define LEDR PIN\_A3 #define LED\_ON output\_high #define LED\_OFF output\_low //\*\*\*\*\*\*\*\*\*\*\*\*\*\*\*INT TIMER1 CONTADOR\*\*\*\*\*\*\*\*\*\*\*\*\*\*\*\*\*\*\*\*\*\* #int\_TIMER1 void TIMER1\_fsr(void){ counter=get\_timer0(); //lectura contador TMR0 count=(counter\*2\*60)/24; //\*60 para pasar a segundos, y 24 numero pulsos por vuelta\*2=1/0,5 s set\_timer0(0); //reinicia cuenta //count=(counter\*2\*120)/24;

```
set_timer1(3036); //recarga a 0.5 s 3036 
//count=counter; 
} 
//********************************************************* 
//*****************PROGRAMA PRINCIPAL********************** 
void main() 
{ 
delay_ms(1000); 
lcd_init(); 
TRISB = 0xFF; // entradas 
set_tris_c(0); 
PORTC=0x00; 
enable_interrupts(int_timer1); 
enable_interrupts(global); //habilitacion interrupciones 
setup_timer_0(rtcc_ext_l_to_h|RTCC_DIV_2); //configuración TMR0 
setup_timer_1(T1_internal|T1_DIV_BY_8); //configuración TMR1 
set timer0(0); //reinicia cuenta
set_timer1(3036); //recarga a 0.5 s 3036 
setup_timer_0(RTCC_INTERNAL);
//******************************USB****************************** 
//disable_interrupts(GLOBAL); //deshabilitamos todas las interrupciones 
LED_OFF(LEDV); //Apagamos led Verde 
LED_ON(LEDR); //Encendemos led Rojo 
usb init(); //inicializamos el USB
usb_task(); //habilita periferico usb e interrupciones 
usb wait for enumeration(); //esperamos hasta que el PicUSB sea
configurado por el host 
//setup_port_a( ALL_ANALOG ); //habilitamos el puerto a para entrada 
analogica 
//setup_adc(ADC_CLOCK_INTERNAL); //Utilizamos el reloj interno 
LED_OFF(LEDR); //Apagamos el led Rojo 
LED_ON(LEDV); //encendemos led verde 
//*************************************************************** 
if (i<pos){
rot = 0;
mem = 1;}
if (i>pos){ 
rot = 1:
mem2 = 1;} 
if (i==pos){ 
rot = 2;
while (TRUE)
```

```
{
```
delay\_ms(50); veleta = PORTB; switch (veleta){ //asignación posición case 30: veleta2 = 0.000; pos=0; break; case 158: veleta2 = 2.813; pos=1; break; case 154: veleta2 = 5.625; pos=2; break; case 146: veleta2 = 8.438; pos=2; break; case 144: veleta2 = 11.250; pos=3; break; case 16: veleta2 = 14.063; pos=4; break; case 48: veleta2 = 16.875; pos=5; break; case 49: veleta2 = 19.688; pos=5; break; case 113: veleta2 = 22.500; pos=6; break; case 112: veleta2 = 25.313; pos=7; break; case 116:

veleta2 = 28.125; pos=8; break; case 124: veleta2 = 30.938; pos=8; break; case 126: veleta2 = 33.750; pos=9; break; case 61: veleta2 = 47.813; pos=13; break; case 53: veleta2 = 50.625; pos=14; break; case 37: veleta2 = 53.438; pos=14; break; case 33: veleta2 = 56.250; pos=15; break; case 224: veleta2 = 70.313; pos=19; break; case 232: veleta2 = 73.125; pos=20; break; case 248: veleta2 = 75.938; pos=20; break; case 252: veleta2 = 78.750; pos=21; break; case 254:

veleta2 = 36.563; pos=10; break; case 190: veleta2 = 39.375; pos=11; break; case 188: veleta2 = 42.188; pos=11; break; case 60: veleta2 = 45.000; pos=12; break; case 32: veleta2 = 59.063; pos=16; break; case 96: veleta2 = 61.875; pos=17; break; case 98: veleta2 = 64.688; pos=17; break; case 226: veleta2 = 67.500; pos=18; break; case 253: veleta2 = 81.563; pos=22; break; case 125: veleta2 = 84.375; pos=23; break; case 121: veleta2 = 87.188; pos=23; break; case 120: veleta2 = 90.000;

pos=24; break; switch (veleta){ //asignación posición case 30: veleta2 = 0.000; pos=0; break; case 158: veleta2 = 2.813; pos=1; break; case 154: veleta2 = 5.625; pos=2; break; case 146: veleta2 = 8.438; pos=2; break; case 144: veleta2 = 11.250; pos=3; break; case 16: veleta2 = 14.063; pos=4; break; case 48: veleta2 = 16.875; pos=5; break; case 49: veleta2 = 19.688; pos=5; break; case 113: veleta2 = 22.500; pos=6; break; case 112: veleta2 = 25.313; pos=7; break; case 116:

case 61: veleta2 = 47.813; pos=13; break; case 53: case 224: veleta2 = 70.313; pos=19; break; case 232: veleta2 = 28.125; pos=8; break; case 124: veleta2 = 30.938; pos=8; break; case 126: veleta2 = 33.750; pos=9; break; case 254: veleta2 = 36.563; pos=10; break; case 190: veleta2 = 39.375; pos=11; break; case 188: veleta2 = 42.188; pos=11; break; case 60: veleta2 = 45.000; pos=12; break; veleta2 = 50.625; pos=14; break; case 37: veleta2 = 53.438; pos=14; break;

case 33: veleta2 = 56.250; pos=15; break; case 32: veleta2 = 59.063; pos=16; break; case 96: veleta2 = 61.875; pos=17; break; case 98: veleta2 = 64.688; pos=17; break; case 226: veleta2 = 67.500; pos=18; break; veleta2 = 73.125; pos=20; break; case 248: veleta2 = 75.938; pos=20; break; case 252: veleta2 = 78.750; pos=21; break; case 253: veleta2 = 81.563; pos=22; break; case 125: veleta2 = 84.375; pos=23; break; case 121: veleta2 = 87.188; pos=23; break; case 120: veleta2 = 90.000;

pos=24; break; case 131: veleta2 = 160.313; pos=43; break; case 163: veleta2 = 163.125; pos=44; break; case 233: veleta2 = 182.813; pos=49; break; case 169: veleta2 = 185.625; pos=50; break; case 7: veleta2 = 205.313; pos=55; break; case 71: veleta2 = 208.125; pos=56; break; case 227: veleta2 = 165.938; pos=45; break; case 243: veleta2 = 168.750; pos=45; break; case 247: veleta2 = 171.563; pos=46; break; case 245: veleta2 = 174.375; pos=47; break; case 229: veleta2 = 177.188;

pos=48; break; case 225: veleta2 = 180.000; pos=48; break; case 41: veleta2 = 188.438; pos=51; break; case 9: veleta2 = 191.250; pos=51; break; case 1: veleta2 = 194.063; pos=52; break; case 3: veleta2 = 196.875; pos=53; break; case 19: veleta2 = 199.688; pos=54; break; case 23: veleta2 = 202.500; pos=54; break; case 199: veleta2 = 210.938; pos=57; break; case 231: veleta2 = 213.750; pos=57; break; case 239: veleta2 = 216.563; pos=58; break; case 235: veleta2 = 219.375; pos=59;

break; case 203: veleta2 = 222.188; pos=60; break; case 195: veleta2 = 225.000; pos=60; break; case 211: veleta2 = 227.813; pos=61; break; case 83: veleta2 = 230.625; pos=62; break; case 82: veleta2 = 233.438; pos=63; case 14: veleta2 = 250.313; pos=67; break; case 142: veleta2 = 253.125; pos=68; break; case 143: veleta2 = 255.938; pos=69; case 167: veleta2 = 272.813; pos=73; break; case 166: veleta2 = 275.625; pos=74; break; case 164: veleta2 = 278.438; pos=75; break; case 18:

veleta2 = 236.250; pos=63; break; case 2: veleta2 = 239.063; pos=64; break; case 6: veleta2 = 241.875; pos=65; break; case 38: veleta2 = 244.688; pos=66; break; case 46: veleta2 = 247.500; pos=66; break; break; case 207: veleta2 = 258.750; pos=69; break; case 223: veleta2 = 261.563; pos=70; break; case 215: veleta2 = 264.375; pos=71; break; case 151: veleta2 = 267.188; pos=72; break; case 135: veleta2 = 270.000; pos=72; break; break; case 36: veleta2 = 281.250; pos=76; break;

case 4: veleta2 = 284.063; pos=76; break; case 12: veleta2 = 286.875; pos=77; break; case 76: veleta2 = 289.688; pos=78; break; case 92: veleta2 = 292.500; pos=79; break; case 28: veleta2 = 295.313; pos=79; break; case 29: veleta2 = 298.125; pos=80; break; case 31: veleta2 = 300.938; pos=81; break; case 159: veleta2 = 303.750; case 79: veleta2 = 317.813; pos=85; break; case 77: veleta2 = 320.625; pos=86; break; case 73: veleta2 = 323.438; pos=87; break; case 72: veleta2 = 326.250; case 56:

veleta2 = 340.313; pos=91; break; case 58: veleta2 = 343.125; pos=92; break; case 62: veleta2 = 345.938; pos=93; break; case 63: veleta2 = 348.750; pos=82; break; case 191: veleta2 = 306.563; pos=82; break; case 175: veleta2 = 309.375; pos=83; break; case 47: veleta2 = 312.188; pos=84; break; case 15: veleta2 = 315.000; pos=85; break; pos=88; break; case 8: veleta2 = 329.063; pos=88; break; case 24: veleta2 = 331.875; pos=89; break; case 152: veleta2 = 334.688; pos=90;

```
break; 
case 184: 
veleta2 = 337.500; 
pos=91; 
break; 
pos=94; 
break; 
case 127: 
veleta2 = 351.563; 
pos=94; 
break; 
case 95: 
veleta2 = 354.375; 
pos=95; 
break; 
case 94: 
veleta2 = 357.188; 
pos=96; 
break; 
default:break; 
} 
} 
//y=i; 
//r=rot; 
//******************VISUALIZACION***************************** 
printf(lcd_putc, "Pos. \f%f grados", veleta2); 
printf(lcd_putc, "\nVel.= %frpm", count); 
//printf(lcd_putc, "Pos. \f%f grados", r); 
//printf(lcd_putc, "\nVel.= %frpm", y); 
//************************************************************ 
//*****************Control Freno************************* 
//if (0<=count<=65){ 
if (count==0){ 
output_high(PIN_A0); 
output_high(PIN_A1); 
delay_us(700); 
output_low(PIN_A0); 
output_low(PIN_A1); 
delay_us(19300); 
} 
//if (70<=count<=160){ 
/*if (count<=160){
output_high(PIN_A0); 
delay_us(1500);
```

```
output_low(PIN_A0); 
delay_us(18500); 
}*/ 
//if (165<=count<=250){ 
if (count>=165){ 
output_high(PIN_A0); 
output_high(PIN_A1); 
delay_us(2300); 
output_low(PIN_A0); 
output_low(PIN_A0);
delay_us(17700); 
//************************************************************ 
//******************************USB****************************** 
if(usb_enumerated()) //Si el PicUSB está configurado 
{ 
WHILE (TRUE){ 
envia[0]=veleta2; 
delay_us(10); //retardo de 10 ms 
envia[1]=count; 
delay_us(10); 
envia[2]=rot; 
delay_us(10); 
envia[3]=pos; 
delay_us(10);
usb_put_packet(1,envia,4,USB_DTS_TOGGLE); //enviamos el paquete de 
tamaño 1byte del EP1 al PC 
} 
} 
//*************************************************************** 
**** 
}//while 
}//void
```